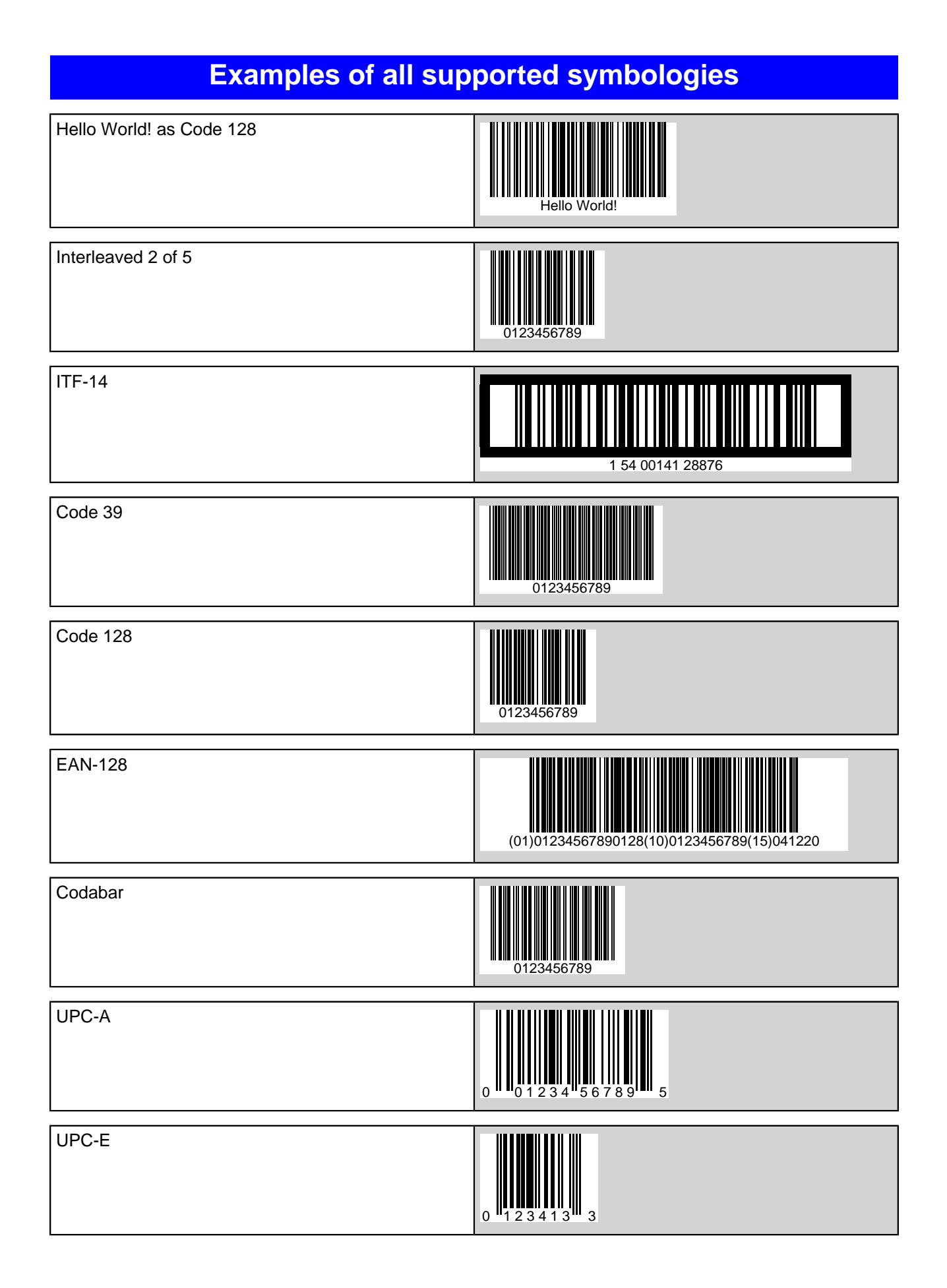

This PDF was generated using Barcode4J [\(http://barcode4j.sourceforge.net](http://barcode4j.sourceforge.net)) and Apache FOP [\(http://xmlgraphics.apache.org/fop/\)](http://xmlgraphics.apache.org/fop/)

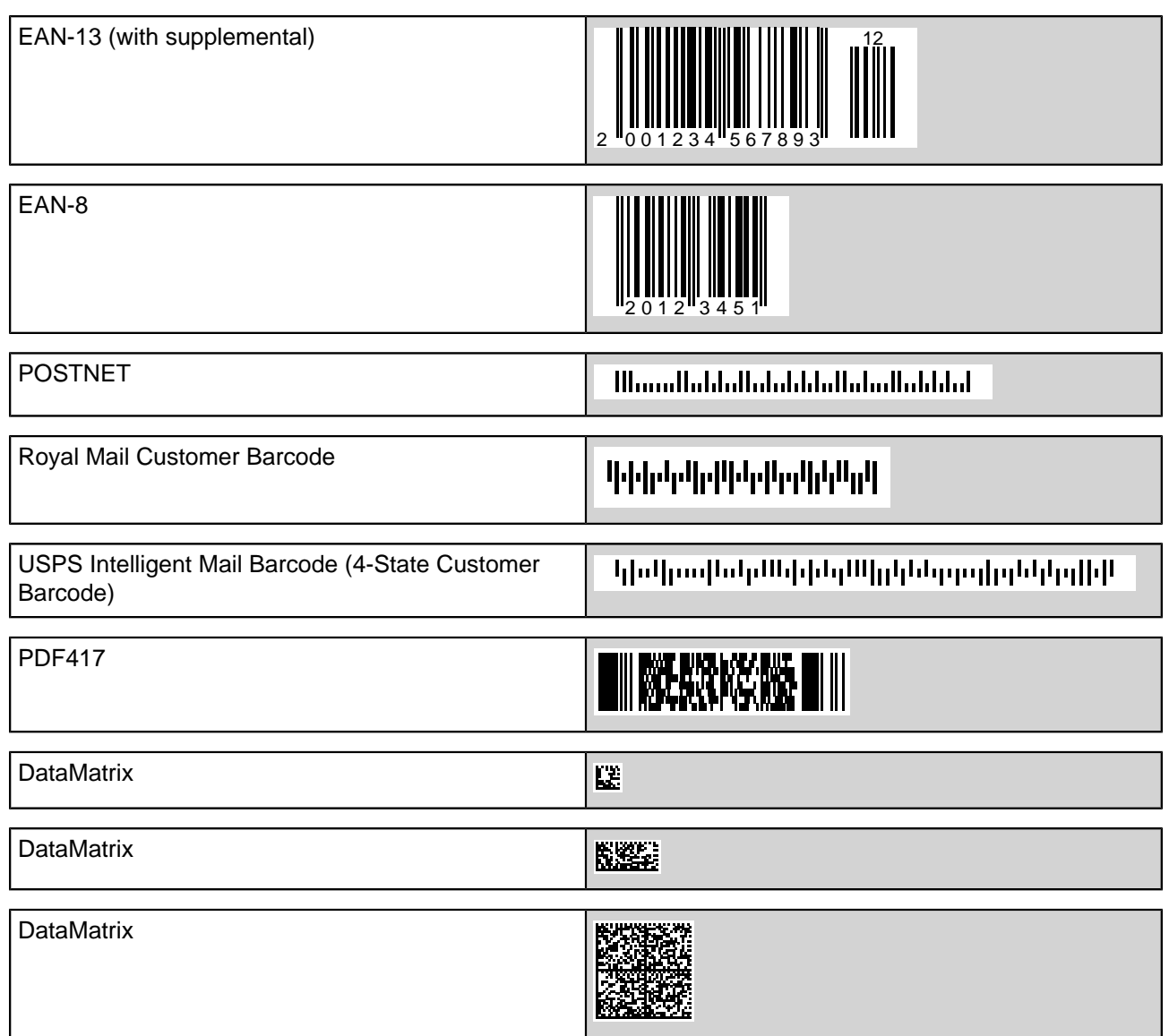

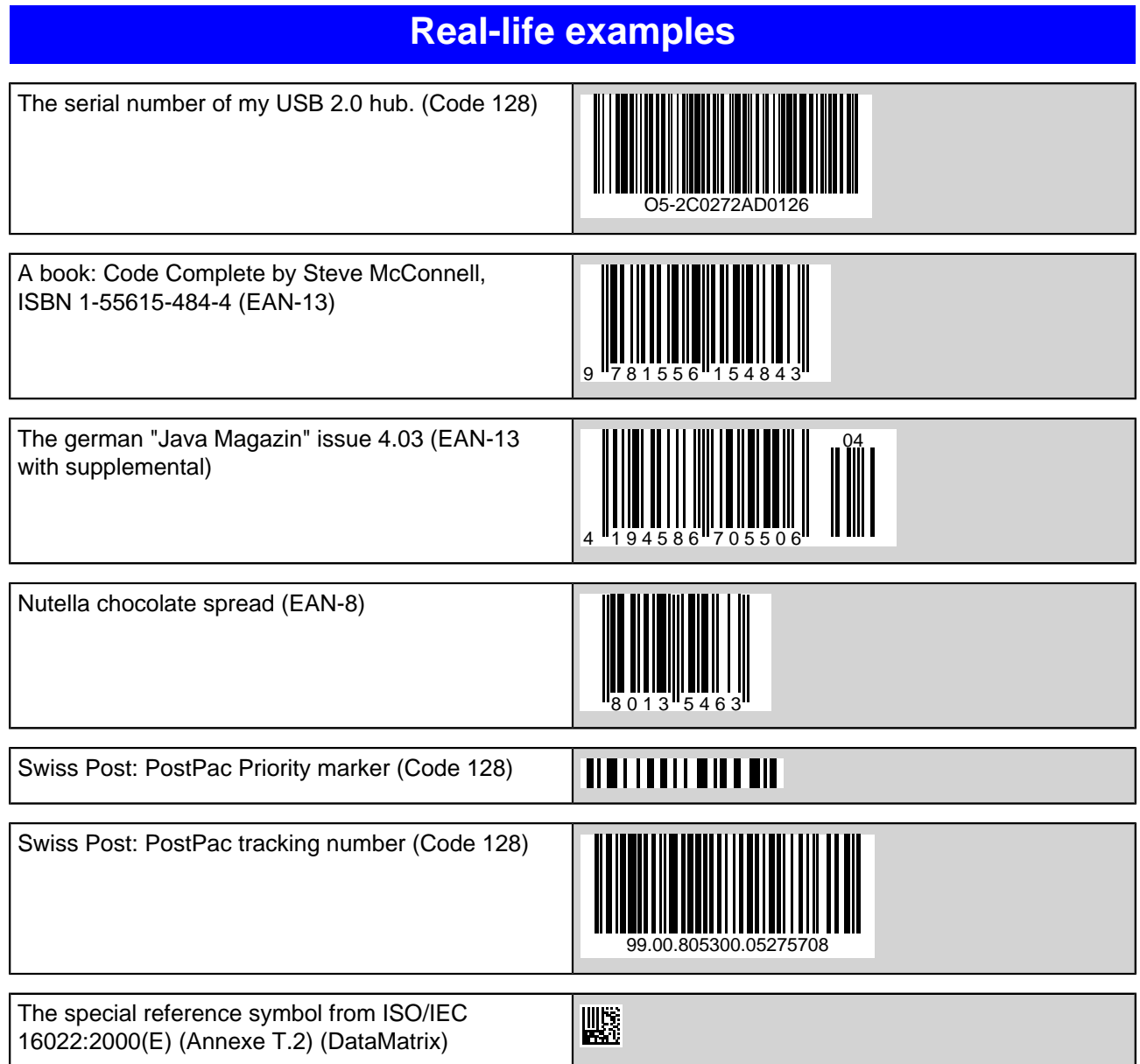

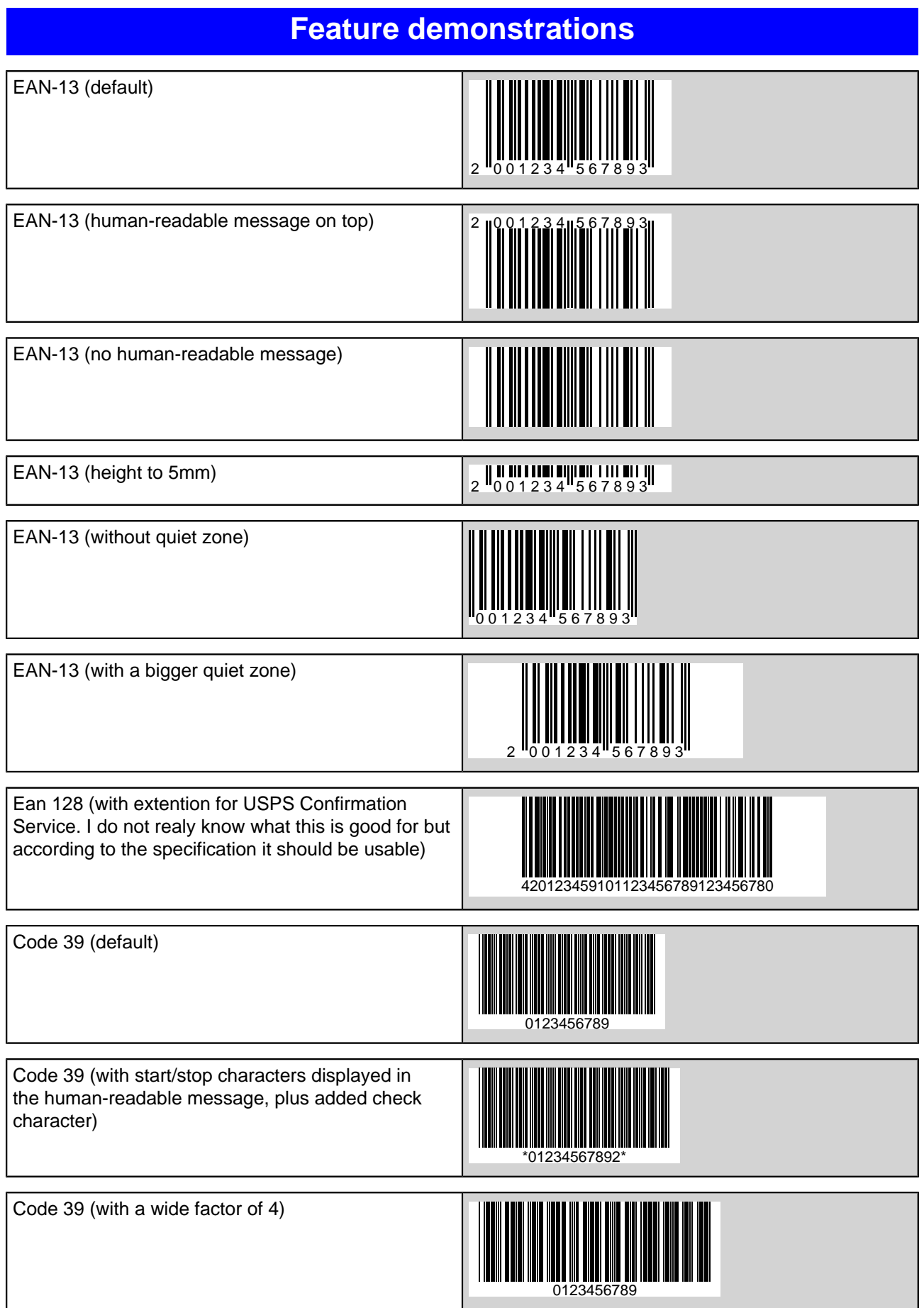

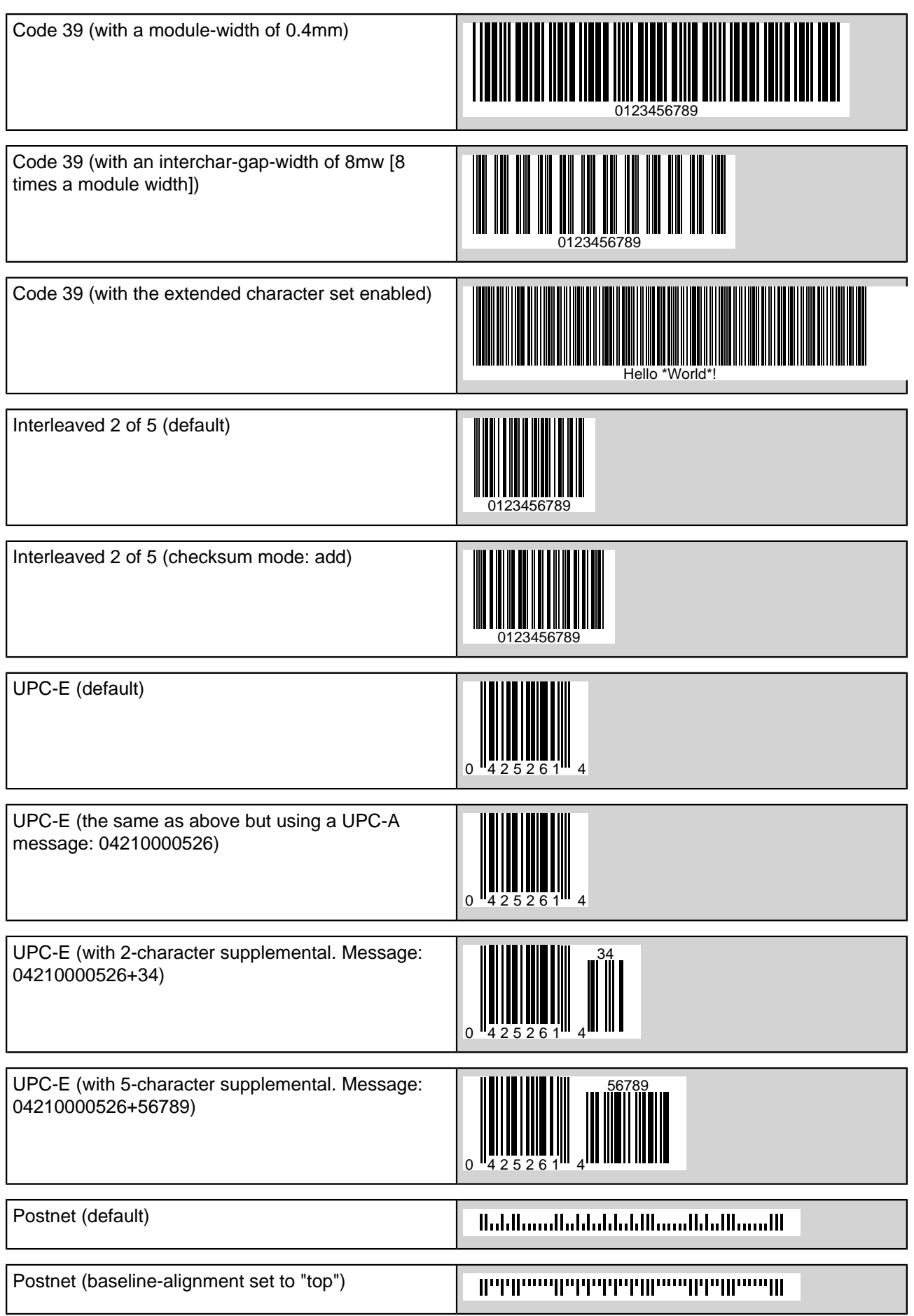

This PDF was generated using Barcode4J [\(http://barcode4j.sourceforge.net](http://barcode4j.sourceforge.net)) and Apache FOP [\(http://xmlgraphics.apache.org/fop/\)](http://xmlgraphics.apache.org/fop/)

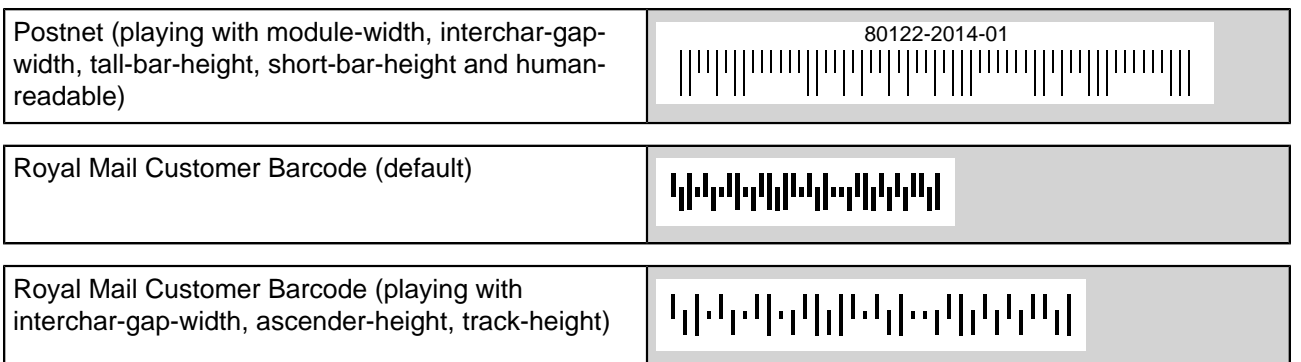

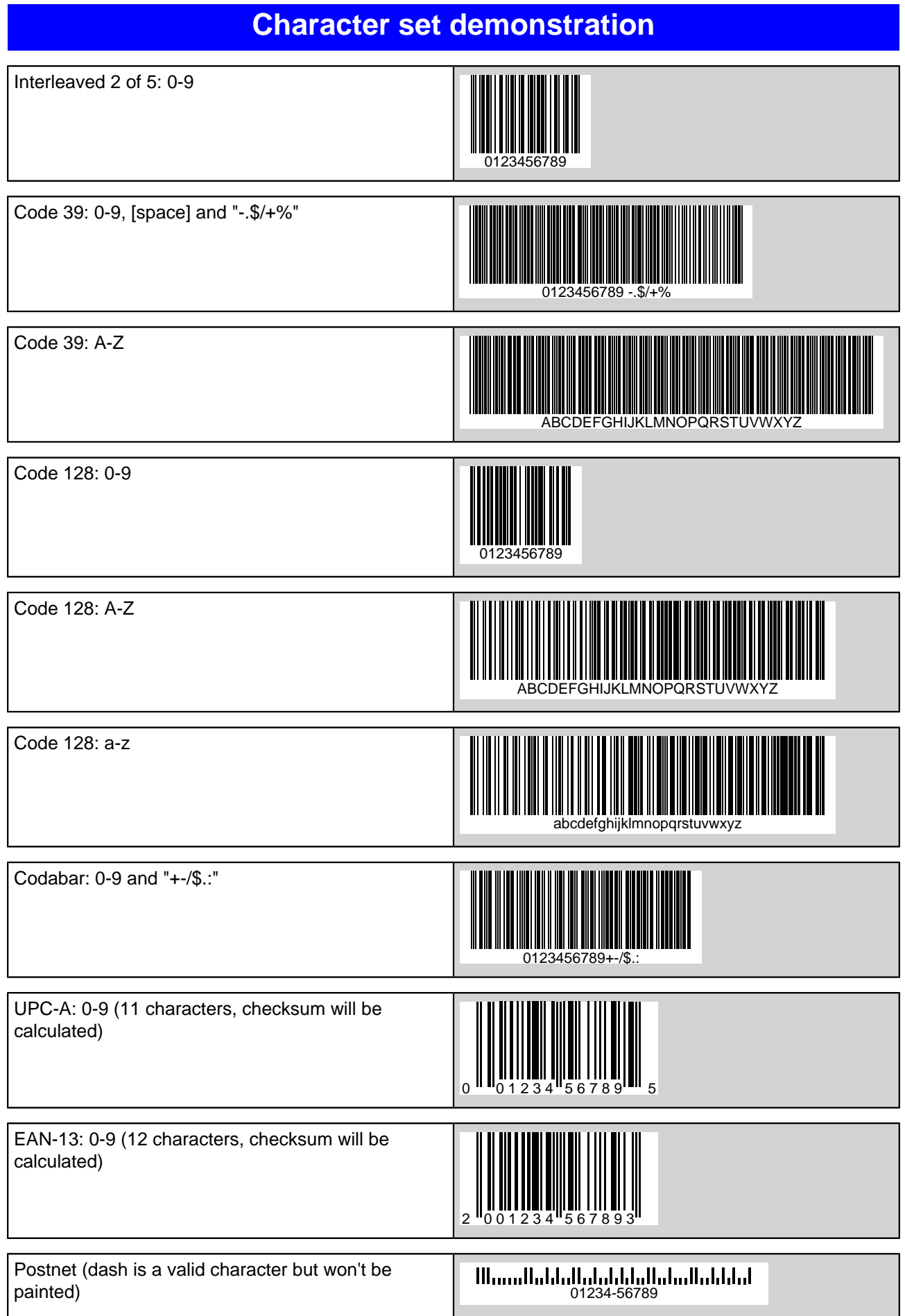

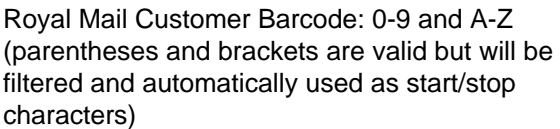

## **Barcode Rotation**

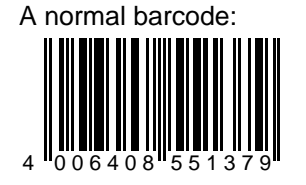

The same barcode, but rotated this time using SVG:

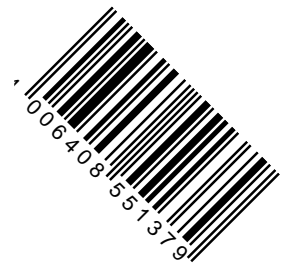